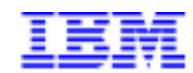

Compagnie IBM France 30, rue du Château des Rentiers 75640 Paris Cedex 13

# La Lettre Mensuelle VisualAge Pacbase

**Avril 2000** 

Société anonyme au capital de 545 315 947 $\in$ Siège social : Tour Descartes - La Défense 5 2, avenue Gambetta - 92400 Courbevoie 552 118 465 R.C.S. Nanterre - Code NAF 300C Informations sur le site : Siret: 552 118 465 02885 Tél. + 33 1 40 77 20 00 - Fax + 33 1 40 77 22

## Table des Matières

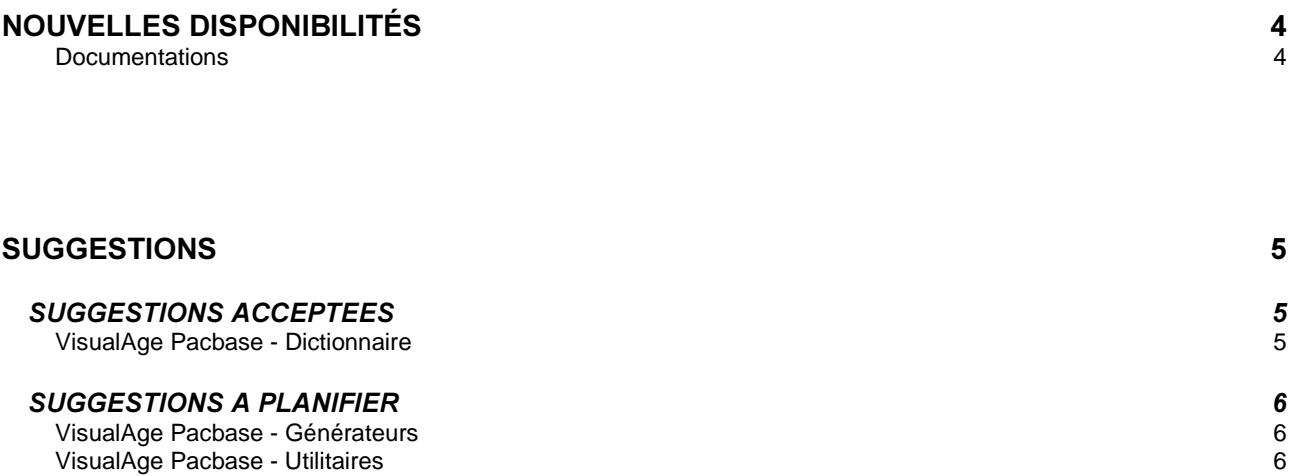

## **Nouvelles Disponibilités**

### **Documentations**

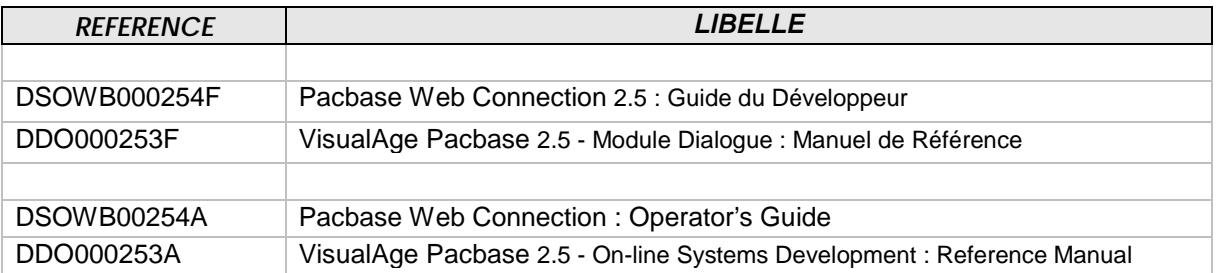

### **SUGGESTIONS**

### SUGGESTIONS ACCEPTEES

#### **VisualAge Pacbase - Dictionnaire**

#### Paramètre ACC sur tous les fichiers de la procédure PACX. *(*

Transmis par Monsieur LEDRAPPIER :

Ajout du paramètre ACC sur tous les fichiers de la procédure PACX (plateforme GCOS7).

#### Format des cartouches de versions pour DOS : avoir les labels inclus dans un PDS au format **DOS.**

#### *(*

Transmis par Monsieur LALLEMAND :

Nous recevons actuellement des cartouches avec des labels pour les envois de version Pacbase pour DOS.

Nous voudrions avoir les labels inclus dans un PDS au format DOS (de manière à avoir directement les fichiers partitionnés au format DOS). En effet, nous utilisons un DOS VSE natif sans l'utilitaire VMS.

#### Incident sur UXSR : incrémentation du numéro de session. *(*

La procédure UXSR, au même titre que la procédure SASN, fait une extraction de tout ou partie d'un réseau pour en faire une nouvelle base. Aucune de ces deux procédures n'incrémente le numéro de session. Elles sont bien classées dans les utilitaires du gestionnaire, et non pas dans les procédures de gestion d'une base. Toutefois, nous retenons votre suggestion d'insérer le step PTU502 (sur option, ou en le documentant), afin de provoquer un point de synchro avec le fichier journal.

## *SUGGESTIONS A PLANIFIER*

#### **VisualAge Pacbase - Générateurs**

#### Plus d'une itération dans la répétitive alors que cardinalité = 01 sur serveur dépendant. *(*

Transmis par M. MARCANDELLA (IBM) pour M. GIBOT-LECLERC :

Dans le cas d'une maquette VisualAge Pacbase pour Java (Dialogue C/S), il y a plus d'une itération dans la répétitive (le serveur en fait deux) alors que la cardinalité est de 01 sur serveur dépendant. Ceci entraîne un accès inutile aux bases de données et affecte les performances. En fait, dans le cas d'une cardinalité 01, il faudrait faire une lecture simple et non pas une boucle sur le serveur dépendant, c'est-à-dire faire un Perform au segment -RA et non pas -P et RN pour faire le Read Next.

#### **VisualAge Pacbase - Utilitaires**

#### **Présentation de l'état compte-rendu de IPIA.** *(*

Transmis par Monsieur FALLAI :

Nous avons relevé une anomalie sur la mise en page de l'état compte rendu de la procédure IPIA, (Etat PAC7IF de PAN270) : lorsqu'on sélectionne un sous-réseau avec une bibliothèque "basse", le code de celle-ci est mal restitué sur la ligne "SOUS-RESEAU SELECTIONNE : BBB ---> ???". De plus, serait-il possible de préciser le code logique de la base sur cet état ?